**Sage Quick Reference: Linear Algebra** Robert A. Beezer (Mod. by nu) Sage Version 4.8 http://wiki.sagemath.org/quickref GNU Free Document License, extend for your own use Based on work by Peter Jipsen, William Stein

**Vector Constructions Caution:** 0 0 %  $u = vector(00, 1, 3/2, -1)$   $3$  $v = vector(QQ, \{2:4, 95:4, 210:0\})$  $211$  ,  $2$   $95$   $4$  , sparse . ORGINAL TEXT **Caution**: First entry of a vector is numbered 0  $u = vector(00, 1, 3/2, -1)$  length 3 over rationals  $v = vector(QQ, \{2:4, 95:4, 210:0\})$ 211 entries, nonzero in entry 4 and entry 95, sparse

**Vector Operations** 

 $u = vector(QQ, [1, 3/2, -1])$  $v = vector(ZZ, [1, 8, -2])$  $2*u - 3*v$ u.dot\_product(v)  $u.cross\_product(v)$   $u \times v$ u.inner\_product(v) u v  $u.pairwise_product(v)$  $u \cdot norm() == u \cdot norm(2)$  $u$ . norm $(1)$  $u.norm(Infinity)$ A.gram\_schmidt() A  $u = vector(QQ, [1, 3/2, -1])$  $v = vector(ZZ, [1, 8, -2])$ 2\*u - 3\*v linear combination  $u.dot\_product(v)$ u.cross\_product(v) order: u*×*v u.inner\_product(v) inner product matrix from parent u.pairwise\_product(v) vector as a result  $u \cdot norm() == u \cdot norm(2)$  Euclidean norm u.norm(1) sum of entries

u.norm(Infinity) maximum entry A.gram\_schmidt() converts the rows of matrix A

**Matrix Constructions** Caution: 0 0 % A = matrix(ZZ,  $[[1,2],[3,4],[5,6]]$ )  $3 \times 2$  $B = matrix(QQ, 2, [1, 2, 3, 4, 5, 6])$  $2 \times 3$  **2**  $\times 3$  **1**  $C = matrix(CDF, 2, 2, [[5*I, 4*I], [I, 6]])$  $, 53$ -bit

. . . . . . . . . . . . . . . . . . . . . . . . . . . . . . . . . . . . . . . . . . . . . . . . . . orginal text u = vector(QQ, [1,2,3]), v = vector(QQ, [1,2])  $Z = matrix(QQ, 2, 2, 0)$  $D = matrix(QQ, 2, 2, 8)$  8, 0  $E = block_matrix([P, 0], [1, R]])$ II = identity\_matrix(5)  $5 \times 5$ I = *√*  $−1,$  $J = jordan\_block(-2,3)$ 3 × 3 , −2, 1  $var('x y z'); K = matrix(SR, [[x,y+z], [0,x^2*z]])$  $S$ R  $S$ R  $S$  $L = matrix(ZZ, 20, 80, \{(5, 9):30, (15, 77):-6\})$ 20 *×* 80, 2 つの要素だけ非零な行列, sparse . . . . . . . . . . . . . . . . . . . . . . . . . . . . . . . . . . . . . . . . . . . . . . . . . . orginal text **Caution**: Row, column numbering begins at 0  $A = matrix(ZZ, [[1,2],[3,4],[5,6]])$ 3 *×* 2 over the integers  $B = matrix(QQ, 2, [1, 2, 3, 4, 5, 6])$ 2 rows from a list, so 2 *×* 3 over rationals  $C = matrix(CDF, 2, 2, [[5*I, 4*I], [I, 6]])$ complex entries, 53-bit precision  $Z = matrix(QQ, 2, 2, 0)$  zero matrix  $D = matrix(QQ, 2, 2, 8)$ diagonal entries all 8, other entries zero  $E = block_matrix([P, 0], [1, R]]),$  very flexible input II = identity\_matrix(5)  $5 \times 5$  identity matrix  $I = \sqrt{-1}$ , do not overwrite with matrix name  $J =$  jordan block(-2.3) 3 *×* 3 matrix, *−*2 on diagonal, 1's on super-diagonal  $var('x y z'); K = matrix(SR, [[x, y+z], [0, x^2*z]])$ symbolic expressions live in the ring SR L = matrix(ZZ, 20, 80,  $\{(5, 9):30, (15, 77):-6\}$ )  $20 \times 80$ , two non-zero entries, sparse representation **Matrix Multiplication**  $A = matrix(QQ, [[1,2,3],[4,5,6]])$  $B = matrix(QQ, [1, 2], [3, 4])$  $u*A$ ,  $A*v$ ,  $B*A$ ,  $B^6$ ,  $B^(-3)$ 

 $B.\, \texttt{iterates(v, 6)} \quad vB^0, vB^1, \ldots, vB^5 \qquad \qquad \ldots$ 

## rows =  $False$  v

```
f(x)=x^2+5*x+3 f(B)
```

```
B.exp()
```
 $\sum_{k=0}^{\infty} \frac{1}{k!} B^k$ . ORGINAL TEXT  $u = vector(QQ, [1, 2, 3]), v = vector(QQ, [1, 2])$  $A = matrix(QQ, [[1,2,3],[4,5,6]])$  $B = matrix(QQ, [[1,2], [3,4]])$ u\*A,  $A*v$ ,  $B*A$ ,  $B^6$ ,  $B^(-3)$  all possible  $B.\texttt{iterates(v, 6)}$  produces  $vB^0, vB^1, \ldots, vB^5$ rows = False moves v to the right of matrix powers  $f(x)=x^2+5*x+3$  then  $f(B)$  is possible B.exp() matrix exponential, i.e.  $\sum_{k=0}^{\infty} \frac{1}{k!} B^k$ 

```
M = MatrixSpace(QQ, 3, 4) 3 \times 4 12
A = M([1, 2, 3, 4, 5, 6, 7, 8, 9, 10, 11, 12])M . QQ 3 \times 4 .
M.basis() M.dimension() M.zero_matrix()
         . . . . . . . . . . . . . . . . . . . . . . . . . . . . . . . . . . . . . . . . . . . . . . . . . . orginal text
      M =MatrixSpace(QQ, 3, 4) is space of 3 \times 4 matrices
      A = M([1, 2, 3, 4, 5, 6, 7, 8, 9, 10, 11, 12])coerce list to element of M, a 3 \times 4 matrix over QQM.basis() M.dimension() M.zero matrix()
```
**Matrix Operations**  $5*A+2*B$ A.inverse(),  $A^(-1)$ ,  $-A$ ,  $\qquad \qquad$  ZeroDivisionError  $A.$ transpose $()$  $A.\text{conjugate}()$ A.conjugate\_transpose()  $A.$ antitranspose $()$  $A.addjoint()$ A.restrict(V) V . . . . . . . . . . . . . . . . . . . . . . . . . . . . . . . . . . . . . . . . . . . . . . . . . . orginal text 5\*A+2\*B linear combination

A.inverse(), A^(-1), ~A, singular is ZeroDivisionError A.transpose() A.conjugate() entry-by-entry complex conjugates A.conjugate\_transpose()  $A$ . antitranspose() transpose + reverse orderings A.adjoint() matrix of cofactors A.restrict(V) restriction to invariant subspace V

**Row Operations**  $\mathbf{f}$ : (according to  $\mathbf{f}$ ) **Caution:**  $\qquad \qquad 0$ A.rescale  $row(i,a)$  a\* $(i)$  (i a ) A.add\_multiple\_of\_row(i,j,a)  $a*(j)$  ) + i  $A.swap_rrows(i,j)$  j i 列基本変形は, row*→*col  $B=A$ .with rescaled  $row(i,a)$ . . . . . . . . ORGINAL TEXT Row Operations: (change matrix in place) **Caution**: first row is numbered 0 A.rescale\_row(i,a)  $a*(row i)$ 

A.add\_multiple\_of\_row(i,j,a)  $a*(row i) + row i$  $A.s$ wap $rows(i,i)$ Each has a column variant, row*→*col For a new matrix, use e.g.  $B = A \text{.with\_rescaled\_row}(i, a)$ 

Echelon Form

A.rref(), A.echelon\_form(), A.echelonize() **Note**: rref()  $A = matrix(ZZ, [[4,2,1], [6,3,2]])$ 

Matrix Spaces

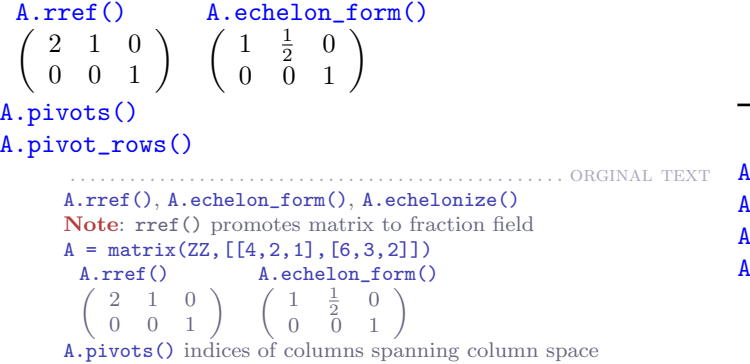

A.pivot\_rows() indices of rows spanning row space

**Pieces of Matrices Caution:** 0 A.nrows(), A.ncols()  $A[i, j]$  i j  $A[i]$  Tuple  $i$  . Tuple immutable **Caution**: OK:  $A[2,3] = 8$ ,  $A[2][3] = 8$  $A.row(i)$  Sage vector i A.column(j) Sage vector j  $A.$ list() single Python list (row-major order). A.matrix\_from\_columns([8,2,8])

A.matrix from rows([2,5,1])

```
A.matrix from rows and columns([2,4,2], [3,1])
```
リストにある行い行列を行う. また、

リストにある. 列が重複しては、ラインには、ラインには、ラインには、

. . . . . . . . . . . . . . . . . . . . . . . . . . . . . . . . . . . . . . . . . . . . . . . . . . orginal text

 $A_{.}rows()$  (tuples A.columns() (tuples A.submatrix(i,j,nr,nc)  $(i, j)$  , nr , nc  $A[2:4,1:7]$ ,  $A[0:8:2,3:-1]$  Python

**Caution**: row, column numbering begins at 0 A.nrows(), A.ncols() A[i,j] entry in row i and column j A[i] row i as immutable Python tuple. Thus, **Caution**: OK:  $A[2,3] = 8$ , Error:  $A[2][3] = 8$ A.row(i) returns row i as Sage vector A.column(j) returns column j as Sage vector A.list() returns single Python list, row-major order A.matrix\_from\_columns([8,2,8]) new matrix from columns in list, repeats OK A.matrix from rows([2,5,1]) new matrix from rows in list, out-of-order OK A.matrix\_from\_rows\_and\_columns([2,4,2],[3,1]) common to the rows and the columns A.rows() all rows as a list of tuples A.columns() all columns as a list of tuples

A.submatrix(i,j,nr,nc) start at entry  $(i, j)$ , use nr rows, nc cols A[2:4,1:7], A[0:8:2,3::-1] Python-style list slicing

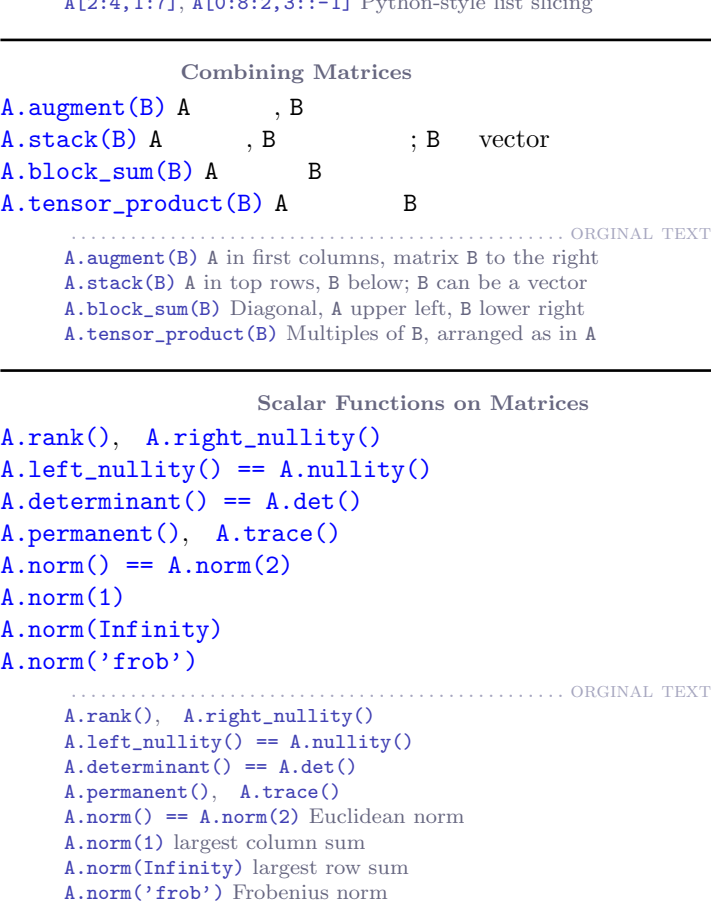

**Matrix Properties** .is\_zero(); .is\_symmetric(); .is\_hermitian();

 **(** $QQ)$ **,**  $RDF$ **,**  $CDF$ **)** 

```
.is_square(); .is_orthogonal(); .is_unitary();
.is_scalar(); .is_singular(); .is_invertible();
.is_one(); .is_nilpotent(); .is_diagonalizable();
.is_unit(); .is_skew_symmetric(); .is_singular();
.is_idempotent(); .is_bistochastic()
                                         . . . . . . . ORGINAL TEXT
     .is zero(): .is symmetric(): .is hermitian();
    .is_square(); .is_orthogonal(); .is_unitary();
    .is_scalar(); .is_singular(); .is_invertible();
    .is_one(); .is_nilpotent(); .is_diagonalizable(); .is_
    unit(); .is_skew_symmetric(); .is_singular(); .is_
    idempotent(); .is_bistochastic()
```
 $A.charpoly('t')$ A.characteristic\_polynomial() == A.charpoly()  $A.fcp('t')$  $A.minpoly()$  $A.minnimal\_polynomial() == A.minpoly()$ A.eigenvalues() A.eigenvectors\_left() (A.eigenvectors\_left() tuple  $e$ :  $V:$   $\qquad \qquad$  $n:$ A.eigenmatrix\_right() (A.eigenmatrix\_right() 次のペアを返す:  $D:$ P:  $(\text{left } \qquad)$  $\lambda, 0$ (Constructing Subspaces)" . . . . . . . . . . . . . . . . . . . . . . . . . . . . . . . . . . . . . . . . . . . . . . . . . . orginal text **Note**: Contrast behavior for exact rings (QQ) vs. RDF, CDF A.charpoly('t') no variable specified defaults to x A.characteristic\_polynomial() == A.charpoly() A.fcp('t') factored characteristic polynomial A.minpoly() the minimum polynomial A.minimal\_polynomial() == A.minpoly() A.eigenvalues() unsorted list, with mutiplicities A.eigenvectors\_left() vectors on left, \_right too Returns, per eigenvalue, a triple: e: eigenvalue; V: list of eigenspace basis vectors; n: multiplicity A.eigenmatrix right() vectors on right, left too Returns pair: D: diagonal matrix with eigenvalues P: eigenvectors as columns (rows for left version) with zero columns if matrix not diagonalizable Eigenspaces: see "Constructing Subspaces"

Eigenvalues and Eigenvectors **Decompositions Note**: どの環の元かによって使えないものも有る.  $RDF$   $CDF$  ,  $QQ$  .  $\alpha$  "expansion  $\alpha$ ". A.jordan\_form(transformation=True)  $: A == P^(-1)*J*P$ J: 固有値に対するジョルダンブロックの行列  $P:$ A.smith\_form()  $3 \qquad \qquad ; \qquad D = U*A*V$  $D:$ U, V:  $1$ 

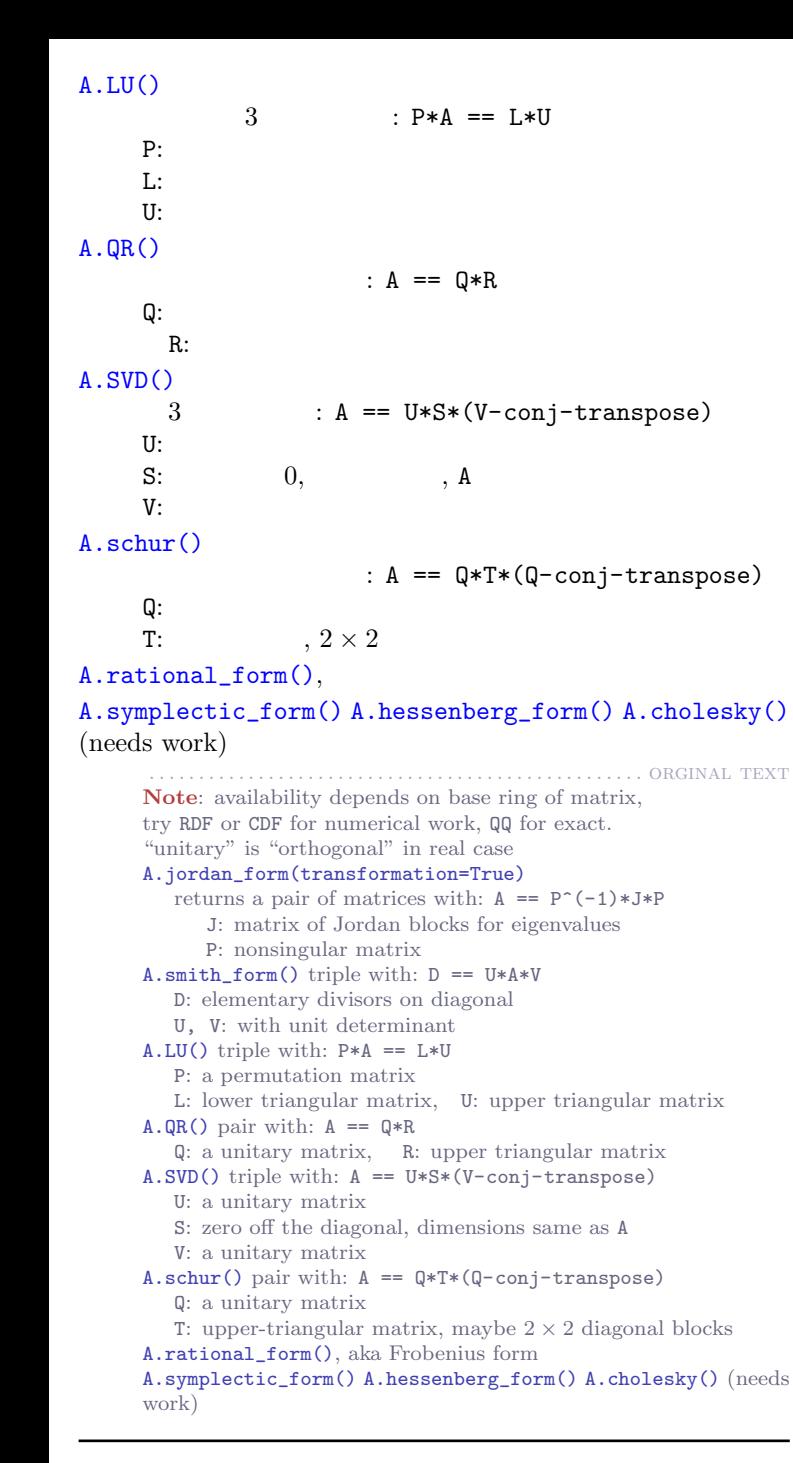

**Solutions to Systems** 

A.solve\_right(B) left  $A*X = B$  X  $A = matrix(QQ, [[1,2], [3,4]])$ 

# $b = vector(QQ, [3, 4]),$   $A\{b \}$  (-2, 5/2) . . . . . . . . . . . . . . . . . . . . . . . . . . . . . . . . . . . . . . . . . . . . . . . . . . orginal text A.solve right(B) left too is solution to A\*X = B, where X is a vector **or** matrix  $A = matrix(QQ, [[1,2],[3,4]])$  $b = vector(QQ, [3, 4])$ , then  $A\ b$  is solution  $(-2, 5/2)$ **Vector Spaces**  $VectorSpace(QQ, 4) 4$  $VectorSpace(RR, 4)$  "  $"$  53-bit  $VectorSpace(RealField(200), 4)$  "  $"$  200-bit  $CC^4$  4  $, 53$ -bit  $Y = VectorSpace(GF(7), 4)$ Y.list()  $7^4 = 2401$ . . . . . . . . . . . . . . . . . . . . . . . . . . . . . . . . . . . . . . . . . . . . . . . . . . orginal text VectorSpace(QQ, 4) dimension 4, rationals as field VectorSpace(RR, 4) "field" is 53-bit precision reals VectorSpace(RealField(200), 4) "field" has 200 bit precision CC^4 4-dimensional, 53-bit precision complexes  $Y = VectorSpace(GF(7), 4)$  finite Y.list() has  $7^4 = 2401$  vectors

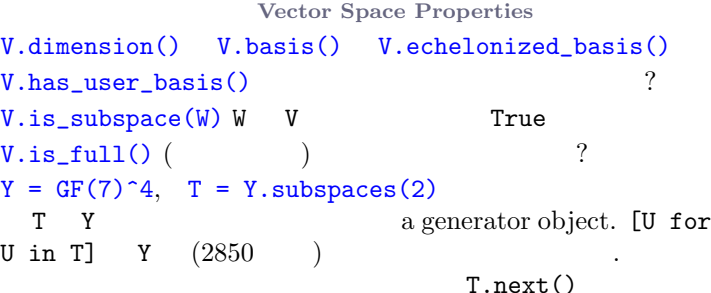

. . . . . . . . . . . . . . . . . . . . . . . . . . . . . . . . . . . . . . . . . . . . . . . . . . orginal text V.dimension() V.basis() V.echelonized\_basis() V.has user basis() with non-canonical basis? V.is\_subspace(W) True if W is a subspace of V V. is full() rank equals degree (as module)?  $Y = GF(7)^4$ ,  $T = Y$ .subspaces(2) T is a generator object for 2-D subspaces of Y [U for U in T] is list of 2850 2-D subspaces of Y, or use T.next() to step through subspaces

Constructing Subspaces  $span([v1, v2, v3], Q)$   $Q)$   $Q$   $v1, v2, v3$ 

 $\mathbf A$  ,

よい.

 $A.left\_kernel() == A.kernel() right$  $A.row\_space() == A.row\_module()$ 

 $A.column\_space() == A.column_model()$ A.eigenspaces\_right() (ended in the set of the set of the set of the set of the set of the set of the set of the set of the set of the set of the set of the set of the set of the set of the set of the set of the set of the

A.eigenspaces\_right(format='galois')

固有多項式の既約因子毎に一つの固有空間.

#### もし V W が部分空間なら

 $V.$ quotient $(W)$  V  $W$ V.intersection(W) V W  $V \cdot$ direct\_sum $(W) \quad V \quad W$  $V.subspace([v1,v2,v3])$ 

> . . . . . . . . . . . . . . . . . . . . . . . . . . . . . . . . . . . . . . . . . . . . . . . . . . orginal text span([v1,v2,v3], QQ) span of list of vectors over ring For a matrix A, objects returned are vector spaces when base ring is a field modules when base ring is just a ring  $A.left_{\text{general}}() == A. \text{kernel}() \text{right}$  too  $A.row\_space() == A.row\_module()$  $A.column_space() == A.column_model()$ A.eigenspaces\_right() vectors on right, \_left too Pairs: eigenvalues with their right eigenspaces A.eigenspaces\_right(format='galois') One eigenspace per irreducible factor of char poly If V and W are subspaces V.quotient(W) quotient of V by subspace W V.intersection(W) intersection of V and W V.direct sum(W) direct sum of V and W V.subspace([v1,v2,v3]) specify basis vectors in a list

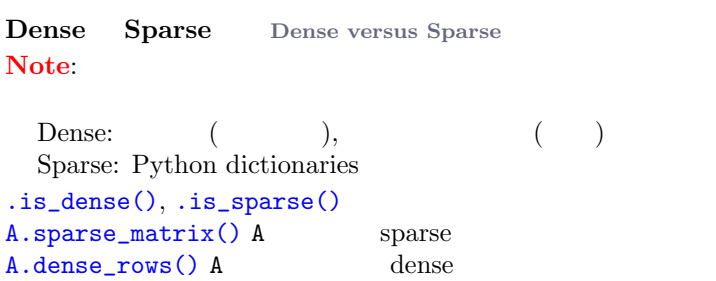

### $sparse(=True/False)$

. . . . . . . . . . . . . . . . . . . . . . . . . . . . . . . . . . . . . . . . . . . . . . . . . . orginal text **Note**: Algorithms may depend on representation Vectors and matrices have two representations Dense: lists, and lists of lists Sparse: Python dictionaries .is\_dense(), .is\_sparse() to check A.sparse\_matrix() returns sparse version of A A.dense\_rows() returns dense row vectors of A Some commands have boolean sparse keyword

## **Rings Note: 3つのアルゴリズムがある場所である。**  $\langle$ *object* $\rangle$ .base\_ring(R).

使用する環を指定する.  $\langle object \rangle$ .change\_ring(R) (*b)*...  $( )$  R  $.$ R.is\_ring(), R.is\_field(), R.is\_exact()  $ZZ$ ,  $\mathbb{Q}$ Q $\mathbb{Q}$ , AA,  $\overline{\mathbb{Q}}$ ,  $\overline{\mathbb{Q}}$ ,  $\overline{\mathbb{Q}}$ ,  $\overline{\mathbb{Q}}$  (exact)<br>RDF (inexact)  $(inexact)$  $CDF$  (inexact) RR  $53$ -bit  $\qquad \qquad$  (inexact), RDF  $RealField(400)$   $400-bit$  (inexact)  $CC, ComplexField(400)$  $RIF$ GF(2) mod 2, , specialized implementations  $\mathbb{F}_2 = \mathbb{Z}/2\mathbb{Z}$ GF(p) == FiniteField(p) p  $\mathbb{F}_p = \mathbb{Z}/p\mathbb{Z}$ <br>Integers(6) 6  $\mathbb{Z}/6\mathbb{Z}$ Integers(6) 6  $CyclotomicField(7) \quad Q \quad 1 \quad 7$   $Q(\zeta_7)$ QuadraticField( $-5$ , 'x')  $\mathbb{Q}$  $\sqrt{-5}$  and  $\sqrt{5}$ SR symbolic expression . . . . . . . . . . . . . . . . . . . . . . . . . . . . . . . . . . . . . . . . . . . . . . . . . . . orginal text **Note**: Many algorithms depend on the base ring *⟨object⟩*.base\_ring(R) for vectors, matrices,. . . to determine the ring in use *⟨object⟩*.change\_ring(R) for vectors, matrices,. . . to change to the ring (or field), R R.is\_ring(), R.is\_field(), R.is\_exact() Some common Sage rings and fields ZZ integers, ring QQ rationals, field AA, QQbar algebraic number fields, exact RDF real double field, inexact CDF complex double field, inexact RR 53-bit reals, inexact, not same as RDF RealField(400) 400-bit reals, inexact CC, ComplexField(400) complexes, too RIF real interval field GF(2) mod 2, field, specialized implementations  $GF(p) == FiniteField(p)$  p prime, field Integers $(6)$  integers mod  $6$ , ring only CyclotomicField(7) rationals with  $7<sup>th</sup>$  root of unity QuadraticField(-5, 'x') rationals with x= *√ −*5 SR ring of symbolic expressions

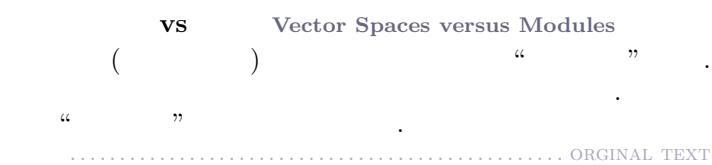

Module "is" a vector space over a ring, rather than a field. Many commands above apply to modules. Some "vectors" are really module elements.

### More **Help** "tab- $\langle object \rangle$ . "tab-<sup>3</sup>" *<u></u>* $\langle command$ *?*  $\langle$  *command* $\rangle$ ?? . . . . . . . . . . . . . . . . . . . . . . . . . . . . . . . . . . . . . . . . . . . . . . . . . . orginal text "tab-completion" on partial commands "tab-completion" on *⟨object⟩*. for all relevant methods *⟨command⟩*? for summary and examples

*⟨command⟩*?? for complete source code